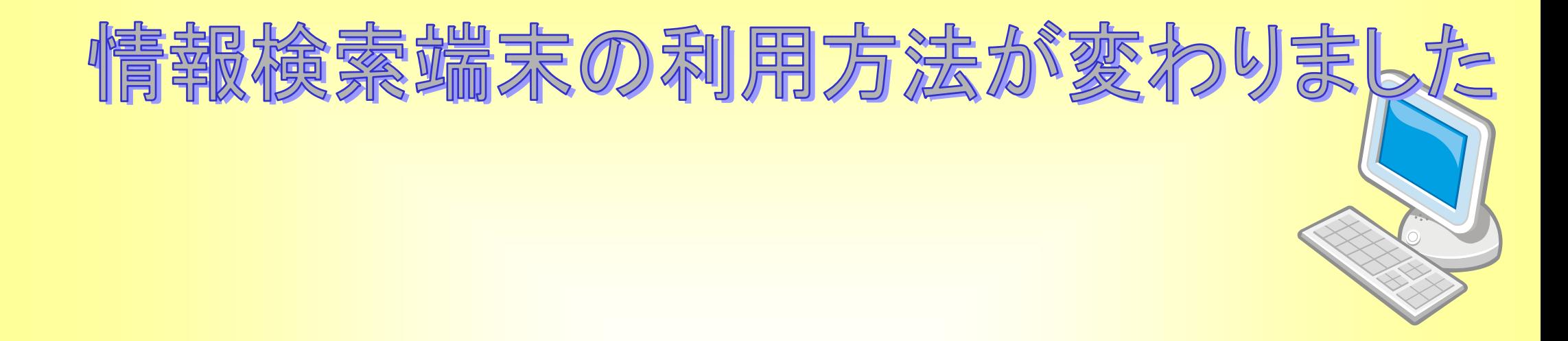

 $\bullet$ 

 $\bullet$ 

20 8